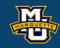

### **Exam 2 Review**

Dr. Daniel B. Rowe
Professor of Computational Statistics
Department of Mathematical and Statistical Sciences
Marquette University

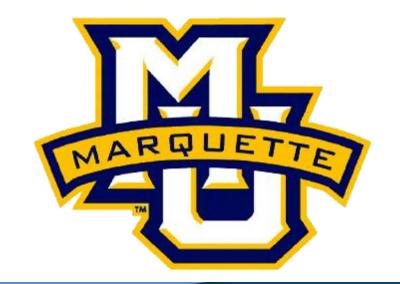

Copyright D.B. Rowe 1

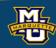

### **5.2 Basic Concepts**

**Probability** is a number that reflects the likelihood that a particular event Will occur. Probabilities range from 0 to 1.

$$P(characteristic) = \frac{Number\ of\ persons\ with\ characteristic}{Total\ number\ of\ persons\ in\ the\ population\ (N)}$$

|       | Age (years) |     |     |     |     |     |       |
|-------|-------------|-----|-----|-----|-----|-----|-------|
|       | 5           | 6   | 7   | 8   | 9   | 10  | Total |
| Boys  | 432         | 379 | 501 | 410 | 420 | 418 | 2560  |
| Girls | 408         | 513 | 412 | 436 | 461 | 500 | 2730  |
| Total | 840         | 892 | 913 | 846 | 881 | 918 | 5290  |

$$P(boy) = \frac{2560}{5290} = 0.484$$

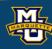

### 5.3 Conditional Probability

Sometimes it is of interest to focus on a particular subset of the population.

What is the probability of selecting a 9-year-old girl from the subpopulation of girls?

|       | Age (years) |     |     |     |     |     |       |
|-------|-------------|-----|-----|-----|-----|-----|-------|
|       | 5           | 6   | 7   | 8   | 9   | 10  | Total |
| Boys  | 432         | 379 | 501 | 410 | 420 | 418 | 2560  |
| Girls | 408         | 513 | 412 | 436 | 461 | 500 | 2730  |
| Total | 840         | 892 | 913 | 846 | 881 | 918 | 5290  |

$$P(9 - year - old \mid girls) = \frac{461}{2730} = 0.169$$

16.9% of girls are 9-years old.

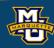

### 5.3 Conditional Probability

**Sensitivity** is also called the true positive fraction.

|                    | Disease<br>present | Disease<br>Free | Total |
|--------------------|--------------------|-----------------|-------|
| Screen<br>positive | а                  | Ь               | a + b |
| Screen<br>negative | С                  | d               | c + d |
| Total              | a + c              | b + d           | Ν     |

**Specificity** is also called the true negative fraction.

Sensitivity = True Positive Fraction =  $P(screen \ positive | disease) = \frac{a}{a+c}$ Specificity = True Negative Fraction =  $P(screen \ negative | disease \ free) = \frac{d}{a+c}$ 

False Positive Fraction =  $P(screen \ positive \ | \ disease \ free) = \frac{b}{b+d}$ False Negative Fraction =  $P(screen \ negative \ | \ disease) = \frac{c}{b+d}$ 

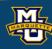

### 5.3 Conditional Probability

Consider the N=4810 pregnancies with blood screen & amniocentesis for likelihood of Down Syndrome.

|          | Affected<br>Fetus | Unaffected<br>Fetus | Total |
|----------|-------------------|---------------------|-------|
| Positive | 9                 | 351                 | 360   |
| Negative | 1                 | 4449                | 4450  |
| Total    | 10                | 4800                | 4810  |

Sensitivity = 
$$P(screen\ positive\ |\ affected\ fetus) = \frac{9}{10} = 0.900$$
  
Specificity =  $P(screen\ negative\ |\ unaffected\ fetus) = \frac{4449}{4800} = 0.927$   
 $FP\ Fraction = P(screen\ positive\ |\ unaffected\ fetus) = \frac{351}{4800} = 0.073$   
 $FN\ Fraction = P(screen\ negative\ |\ affected\ fetus) = \frac{1}{10} = 0.100$ 

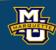

### 5.5 Bayes Theorem

Bayes Theorem is a probability rule to compute conditional probabilities.

$$P(A \mid B) = \frac{P(B \mid A)P(A)}{P(B)}$$

**Example:** Patient exhibiting symptoms of rare disease.

$$P(disease \mid screen \mid positive) = \frac{P(screen \mid positive \mid disease)P(disease)}{P(screen \mid positive)}$$

$$P(disease) = 0.002$$
  
 $P(screen\ positive\ |\ disease) = 0.85$   
 $P(screen\ positive) = 0.08$ 

$$P(disease) = 0.002$$
 $P(screen positive | disease) = 0.85$ 
 $\rightarrow P(disease | screen positive) = \frac{(0.85)(0.002)}{(0.08)} = 0.021$ 
 $P(screen positive) = 0.08$ 

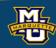

An experiment with only two outcomes is called a Binomial experiment.

Call one outcome Success and the other Failure.

Each performance of experiment is called a trial and are independent.

$$P(x \ successes) = \frac{n!}{x!(n-x)!} p^{x} (1-p)^{n-x}$$

Only for Binomial 
$$\mu = np$$
 
$$\sigma^2 = np(1-p)$$

n = number of trials or times we repeat the experiment.

x = the number of successes out of n trials.

p = the probability of success on an individual trial.

$$\binom{n}{x} = \frac{n!}{x!(n-x)!}$$

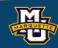

**Example:** Medication effectiveness.

 $P(medication\ effective)=p=0.80$ 

What is the probability that it works on x=7 out of n=10?

$$P(7 \ successes) = \frac{10!}{7!(10-7)!} 0.80^7 (1-0.80)^{10-7}$$

$$P(7 \ successes) = \frac{10 \cdot 9 \cdot 8 \cdot 7!}{7! \cdot 3 \cdot 2 \cdot 1} \cdot 0.80^{7} \cdot 0.20^{3}$$

$$P(7 \ successes) = 120(0.2097)(0.008)$$

$$P(7 \ successes) = 0.2013$$

$$P(x \ successes) = \frac{n!}{x!(n-x)!} p^{x} (1-p)^{n-x}$$

n = number of trials or times we repeat the experiment.

x = the number of successes out of n trials.

p = the probability of success on an individual trial.

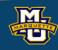

The normal distribution is often used for continuous outcomes.

You may know it as the bell curve or Gaussian distribution.

Its functional form is

$$P(x) = \frac{1}{\sigma\sqrt{2\pi}}e^{-\frac{(x-\mu)^2}{2\sigma^2}}$$

Symmetric about the mean.

mean = median = mode.

mean  $\mu$  & variance  $\sigma^2$ 

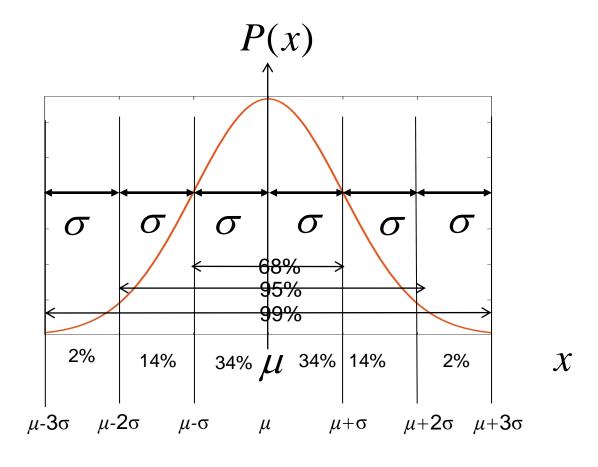

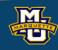

The mean BMI for males aged 60 is  $\mu$ =29 kg/m<sup>2</sup> with standard deviation  $\sigma$ =6 kg/m<sup>2</sup> (with a normal distribution).

Its functional form is

$$P(x) = \frac{1}{6\sqrt{2\pi}}e^{-\frac{(x-29)^2}{2(6)^2}}$$

Symmetric about the mean.

mean = median = mode.

mean  $\mu$  & variance  $\sigma^2$ 

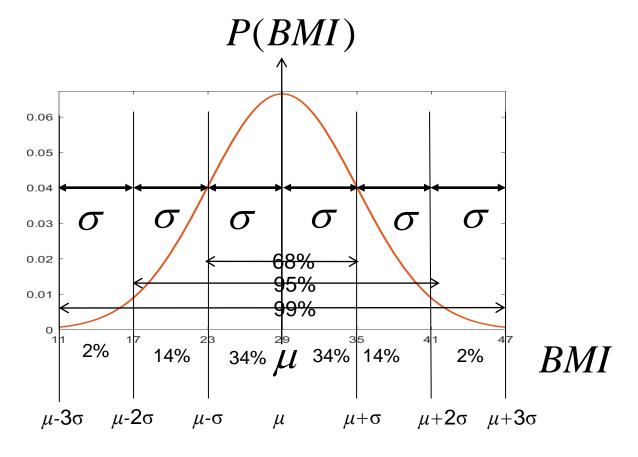

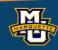

The mean BMI for males aged 60 is  $\mu$ =29 kg/m<sup>2</sup> with standard deviation  $\sigma$ =6 kg/m<sup>2</sup> (with a normal distribution).

Normally in math we do something called an integral. x=BMI

$$A = P(23 < x < 35) = \int_{23}^{35} \frac{1}{6\sqrt{2\pi}} e^{-\frac{(x-29)^2}{2(6)^2}} dx$$

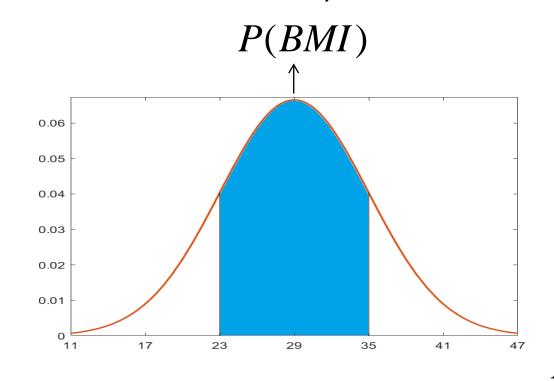

BMI

But we are not doing Calculus and even if we know Calculus, we can't integrate P(x)!

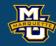

We need to convert from the *BMI* (x) axis to a new "z" axis,  $z = \frac{x - \mu}{\sigma}$ .

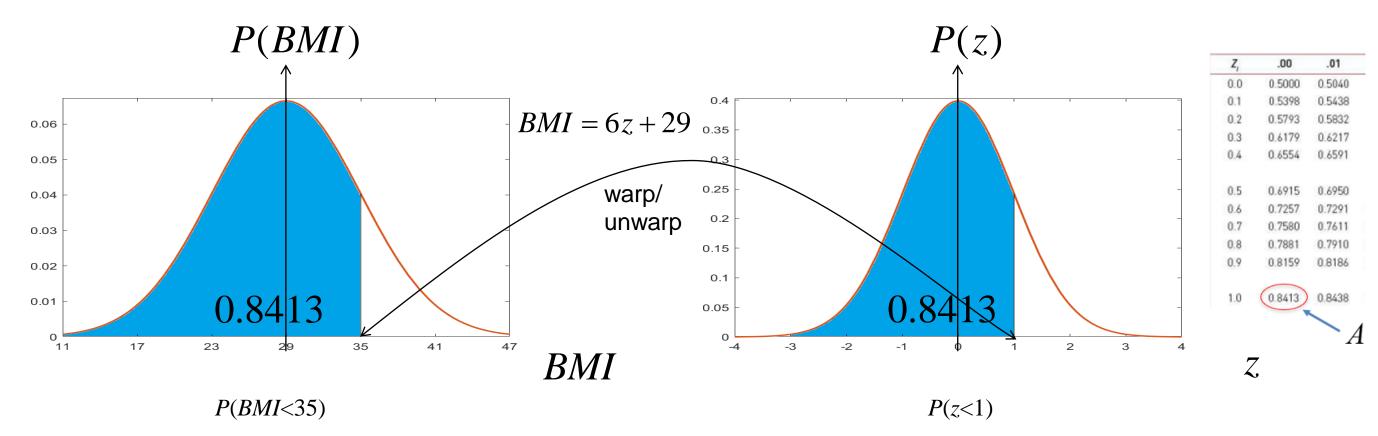

Area under curve on z axis same as area under curve on x axis.

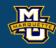

We need to convert from the *BMI* (x) axis to a new "z" axis,  $z = \frac{x - \mu}{\sigma}$ .

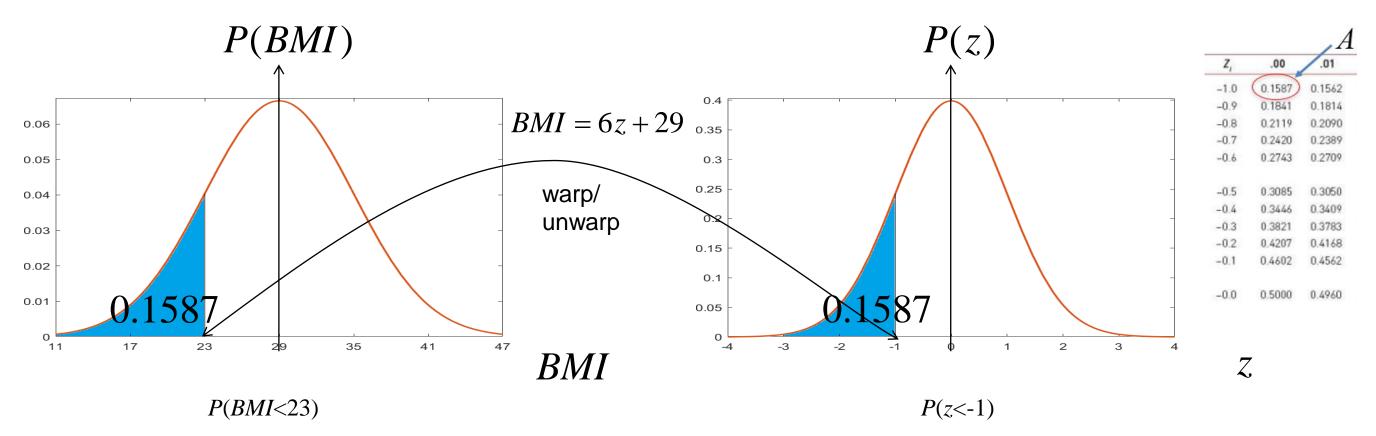

Area under curve on z axis same as area under curve on x axis.

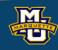

### 5.6 Probability Models – Sampling Distributions

One major thing is to take a random sample  $x_1, ..., x_n$ , and average,  $\overline{X}$ .

The **Sampling Distribution** says, if  $x_1,...,x_n$ , is from a population with mean  $\mu$  and standard deviation  $\sigma$ , then  $\overline{X}$  has  $\mu_{\overline{X}} = \mu$  and  $\sigma_{\overline{X}} = \sigma / \sqrt{n}$ . So by averaging, we've reduced our standard deviation!

Above the Sampling Distribution is the **Central Limit Theorem (CLT)**. The **CLT** says, that if n is large, i.e. n>30, then  $\overline{X}$  has an approximately normal distribution with  $\mu_{\overline{X}} = \mu$  and  $\sigma_{\overline{X}} = \sigma / \sqrt{n}$  no matter what original distribution the data  $x_1, \ldots, x_n$  came from.

This is **HUGE**, meaning we can use our old friend the normal distribution.

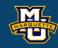

### 5.6 Probability Models – Sampling Distributions

Example: N=5 balls in bucket, selecting increasing n with replacement.

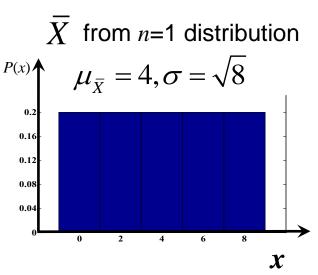

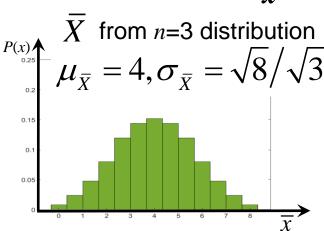

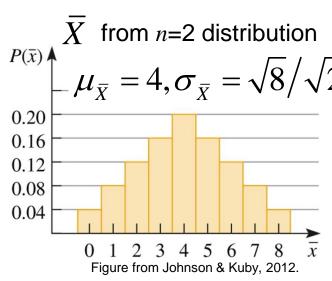

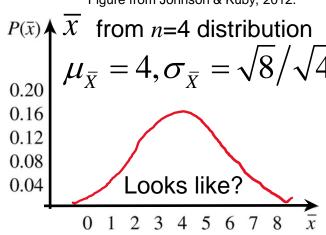

n large?
$$\overrightarrow{\mu_{\bar{X}}} = 4$$

$$\sigma_{\bar{X}} = \sqrt{8}/\sqrt{n}$$
Looks like?

The **Sampling Distribution** says, if we take a random sample  $x_1, \ldots, x_n$ , from a population with mean  $\mu$  and standard deviation  $\sigma$  and average the observations, then the average has a mean  $\mu$  and standard deviation  $\sigma/\sqrt{n}$ . So by averaging, we've reduced our standard deviation!

The **Central Limit Theorem** (**CLT**) says, that if n is large, i.e. n>30, then the average has an approximately normal distribution with mean  $\mu$  and standard deviation  $\sigma/\sqrt{n}$  no matter what original distribution the data  $x_1, \ldots, x_n$  came from.

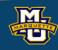

Now that we know that  $\overline{X}$  has a normal distribution when n is large, we can find probabilities (areas) for finding a random mean by converting to a z and using the tables.

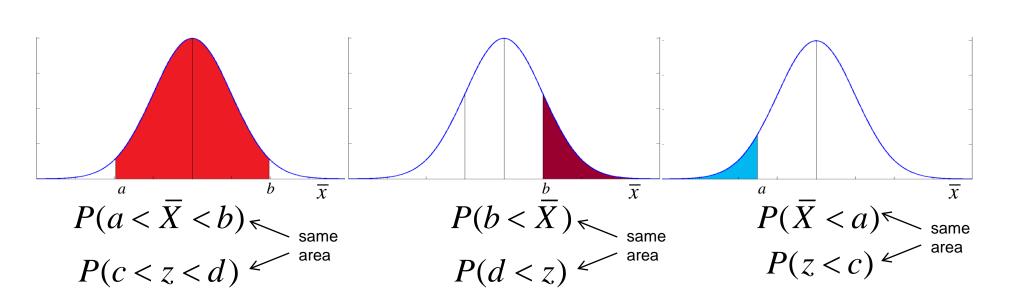

$$z = \frac{\overline{X} - \mu_{\overline{X}}}{\sigma_{\overline{X}}} \quad c = \frac{a - \mu_{\overline{X}}}{\sigma_{\overline{X}}} \quad d = \frac{b - \mu_{\overline{X}}}{\sigma_{\overline{X}}}$$

#### $x_1,\ldots,x_n$

$$\mu_{\bar{X}} = \mu$$

$$\sigma_{\bar{X}} = \frac{\sigma}{\sqrt{n}}$$

#### **Example:**

What is probability that sample mean  $\overline{X}$  from a random sample of n=16 heights is greater than 70" when  $\mu = 67$  and  $\sigma = 4$ ?

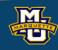

#### **6.1 Introduction to Estimation**

A **Point Estimate** for a population parameter is a single-valued estimate of that parameter. i.e.  $\overline{X}$  for  $\mu$  or  $s^2$  for  $\sigma^2$ .

A Confidence Interval (CI) estimate is a range of values for a population parameter with a confidence attached (i.e., 95%).

A CI starts with the Point Estimate and builds in what is called the **Margin of Error**. The margin of error incorporates probabilities.

$$\overline{X} \pm that depends on a probability$$
PE ME

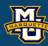

## 6.2 Confidence Intervals for One Sample, Continuous Outcome

**Example:** Find the value of  $t_{0.025,10}$ .

$$\alpha/2$$
  $df=n-1$ 

The (critical) value of *t* that has an area of 0.025 larger than it when we have 10 degrees of freedom is 2.228.

This is the value we use for a 95% CI when  $\alpha$ =0.05 and n=11.

Book says  $n \ge 30$  use bottom z value.

| Confidence Level        | 80%   | 90%   | 95%   | 98%   | 99%   |  |
|-------------------------|-------|-------|-------|-------|-------|--|
| Two-Sided Test $\alpha$ | .20   | .10   | .05   | .02   | .01   |  |
| One-Sided Test $\alpha$ | .10   | .05   | .025  | .01   | .005  |  |
| df = n-1                |       |       |       |       |       |  |
| 1                       | 3.078 | 6.314 | 12.71 | 31.82 | 63.66 |  |
| 2                       | 1.886 | 2.920 | 4.303 | 6.965 | 9.925 |  |
| 3                       | 1.638 | 2.353 | 3.182 | 4.541 | 5.841 |  |
| 4                       | 1.533 | 2.132 | 2.776 | 3.747 | 4.604 |  |
| 5                       | 1.476 | 2.015 | 2.571 | 3.365 | 4.032 |  |
| 6                       | 1.440 | 1.943 | 2.447 | 3.143 | 3.707 |  |
| 7                       | 1.415 | 1.895 | 2.365 | 2.998 | 3.499 |  |
| 8                       | 1.397 | 1.860 | 2.306 | 2.896 | 3.355 |  |
| 9                       | 1.383 | 1.833 | 2,262 | 2.821 | 3.250 |  |
| → 10                    | 1.372 | 1.812 | 2.228 | 2.764 | 3.169 |  |
| 11                      | 1.363 | 1.796 | 2.201 | 2.718 | 3.106 |  |
| 12                      | 1.356 | 1.782 | 2.179 | 2.681 | 3.055 |  |
| 13                      | 1.350 | 1.771 | 2.160 | 2.650 | 3.012 |  |
| 14                      | 1.345 | 1.761 | 2.145 | 2.624 | 2.977 |  |
| 15                      | 1.341 | 1.753 | 2.131 | 2.602 | 2.947 |  |
| 16                      | 1.337 | 1.746 | 2.120 | 2.583 | 2.921 |  |
| 17                      | 1.333 | 1.740 | 2.110 | 2.567 | 2.898 |  |
| 18                      | 1.330 | 1.734 | 2.101 | 2.552 | 2.878 |  |
| 19                      | 1.328 | 1.729 | 2.093 | 2.539 | 2.861 |  |
| 20                      | 1.325 | 1.725 | 2.086 | 2.528 | 2.845 |  |
| 21                      | 1.323 | 1.721 | 2.080 | 2.518 | 2.831 |  |
| 22                      | 1.321 | 1.717 | 2.074 | 2.508 | 2.819 |  |
| 23                      | 1.319 | 1.714 | 2.069 | 2.500 | 2.807 |  |
| 24                      | 1.318 | 1.711 | 2.064 | 2.492 | 2.797 |  |
| 25                      | 1.316 | 1.708 | 2.060 | 2.485 | 2.787 |  |
| 26                      | 1.315 | 1.706 | 2.056 | 2.479 | 2.779 |  |
| 27                      | 1.314 | 1.703 | 2.052 | 2.473 | 2.771 |  |
| 28                      | 1.313 | 1.701 | 2.048 | 2.467 | 2.763 |  |
| 29                      | 1.311 | 1.699 | 2.045 | 2.462 | 2.756 |  |
| 30                      | 1.310 | 1.697 | 2.042 | 2.457 | 2.750 |  |
| <b>→</b> ∞              | 1.282 | 1.645 | 1.960 | 2.326 | 2.576 |  |

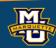

## **6.2 Confidence Intervals for One Sample, Continuous Outcome**

100(1-α)%

**Example:** Suppose we wish to compute a 95% CI for true systolic BP.

A random sample of n=10 is take with sample mean  $\bar{X}=121.2 \text{ mm Hg}$ 

and sample standard deviation s=11.1 mm Hg.

The equation (when  $\sigma$  unknown) is  $\overline{X} \pm t_{\frac{\alpha}{2},df} \frac{s}{\sqrt{n}}$ , df=n-1. We find the critical t value in the table.

n=10, df=9 and  $\alpha=0.05$ 

Down to row df=9 and over to column

CI=95% (or two side-test  $\alpha$ =0.05, or one side-test  $\alpha$ =0.025).

$$121.2 \pm (2.262) \frac{11.1}{\sqrt{10}} \rightarrow 113.3 \ to \ 129.1$$
 mm Hg

| Confidence Level        | 80%   | 90%   | 95%   | 98%   | 99%   |
|-------------------------|-------|-------|-------|-------|-------|
| Two-Sided Test $lpha$   | .20   | .10   | .05   | .02   | .01   |
| One-Sided Test $\alpha$ | .10   | .05   | .025  | .01   | .005  |
| df                      |       |       |       |       |       |
| 1                       | 3.078 | 6.314 | 12.71 | 31.82 | 63.66 |
| 2                       | 1.886 | 2.920 | 4.303 | 6.965 | 9.925 |
| 3                       | 1.638 | 2.353 | 3.182 | 4.541 | 5.841 |
| 4                       | 1.533 | 2.132 | 2.776 | 3.747 | 4.604 |
| 5                       | 1.476 | 2.015 | 2.571 | 3.365 | 4.032 |
| 6                       | 1.440 | 1.943 | 2.447 | 3.143 | 3.707 |
| 7                       | 1.415 | 1.895 | 2.365 | 2.998 | 3.499 |
| 8                       | 1.397 | 1.860 | 2.306 | 2.896 | 3.355 |
| <b>→</b> 9              | 1.383 | 1.833 | 2.262 | 2.821 | 3.250 |
| 10                      | 1.372 | 1.812 | 2.228 | 2.764 | 3.169 |

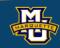

## 6.4 Confidence Intervals for Two Independent Samples, Continuous Outcome

$$S_P^2 = \frac{(n_1 - 1)s_1^2 + (n_2 - 1)s_2^2}{n_1 + n_2 - 2}$$

**Example:** A sample of n=10 males and females had systolic blood pressure measured. The data are: males:  $n_1=6$ ,  $\bar{X}_1=117.5$  mm Hg  $s_1=9.7$  mm Hg and females  $n_2=4$ ,  $\bar{X}_2=126.8$  mm Hg,  $s_2=12$  mm Hg.

Generate a 95% CI for  $\mu_1$ - $\mu_2$ .

$$\begin{split} \overline{X}_1 - \overline{X}_2 &\pm t_{\frac{\alpha}{2}, df} S_P \sqrt{\frac{1}{n_1} + \frac{1}{n_2}} \quad , \quad df = n_1 + n_2 - 2 \quad , \quad S_P = \sqrt{\frac{(n_1 - 1)(s_1)^2 + (n_2 - 1)(s_2)^2}{n_1 + n_2 - 2}} \\ df &= 6 + 4 - 2 = 8 \quad S_P = \sqrt{\frac{(6 - 1)(9.7)^2 + (4 - 1)(12.1)^2}{6 + 4 - 2}} = 10.6 \text{ mm Hg} \\ (117.5_1 - 126.8) &\pm (2.306)(10.6) \sqrt{\frac{1}{6} + \frac{1}{4}} \quad \longrightarrow \quad -9.3 \pm 15.78 \text{ mm Hg} \quad \longrightarrow \quad -25.08 \text{ to } 6.48 \text{ mm Hg} \end{split}$$

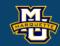

## 6.4 Confidence Intervals for Two Independent Samples, Continuous Outcome

**Example:** Difference in Systolic blood pressure between two visits.

$$\overline{X}_d \pm t_a \frac{S_d}{\sqrt{n}}$$
Compute a 95% CI.

 $\overline{X}_d = \frac{-79.0}{15} - 5.3 \text{ mm Hg}$ 

$$s_d = \sqrt{\frac{2296.95}{15-1}} = \sqrt{164.07} = 12.8 \text{ mm Hg}$$

| Subject               |               |               |            |                             |                              |
|-----------------------|---------------|---------------|------------|-----------------------------|------------------------------|
| Identification Number | Examination 6 | Examination 7 | Difference | Difference – X <sub>d</sub> | (Difference – X <sub>d</sub> |
| 1                     | 168           | 141           | -27        | -21.7                       | 470.89                       |
| 2                     | 111           | 119           | 8          | 13.3                        | 176.89                       |
| 3                     | 139           | 122           | -17        | -11.7                       | 136.89                       |
| 4                     | 127           | 127           | 0          | 5.3                         | 28.09                        |
| 5                     | 155           | 125           | -30        | -24.7                       | 610.09                       |
| 6                     | 115           | 123           | 8          | 13.3                        | 176.89                       |
| 7                     | 125           | 113           | -12        | -6.7                        | 44.89                        |
| 8                     | 123           | 106           | -17        | -11.7                       | 136.89                       |
| 9                     | 130           | 131           | 1          | 6.3                         | 39.69                        |
| 10                    | 137           | 142           | 5          | 10.3                        | 106.09                       |
| 11                    | 130           | 131           | 1          | 6.3                         | 39.69                        |
| 12                    | 129           | 135           | 6          | 11.3                        | 127.69                       |
| 13                    | 112           | 119           | 7          | 12.3                        | 151.29                       |
| 14                    | 141           | 130           | -11        | -5.7                        | 32.49                        |
| 15                    | 122           | 121           | -1         | 4.3                         | 18.49                        |

-79.6

0.5

2296.95

 $-5.3 \pm (2.145) \frac{12.8}{\sqrt{15}} \longrightarrow -5.3 \pm 7.1 \longrightarrow -12.4 \text{ to } 1.8 \text{ mm Hg}$ 

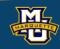

## 6.6 Confidence Intervals for Two Independent Samples, Dichotomous Outcome

$$RR = \frac{\hat{p}_1}{\hat{p}_2}$$

The CI for the natural log of relative risk, ln(RR) is:

$$ln(RR) \pm z_{\frac{\alpha}{2}} \sqrt{\frac{(n_1 - X_1)/X_1}{n_1} + \frac{(n_2 - X_2)/X_2}{n_2}}$$

CI for relative risk (RR) is:

exp(Lower Limit), exp(Upper Limit)

We go through the same process.

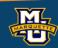

# 6.6 Confidence Intervals for Two Independent Samples, Dichotomous Outcome

$$OR = \frac{\hat{p}_1 / (1 - \hat{p}_1)}{\hat{p}_2 / (1 - \hat{p}_2)}$$

CI for the natural log of odds ratio, ln(OR) is:

$$ln(OR) \pm z_{\frac{\alpha}{2}} \sqrt{\frac{1}{X_1} + \frac{1}{n_1 - X_1} + \frac{1}{X_2} + \frac{1}{n_2 - X_2}}$$

CI for odds ratio, *OR* is:

exp(Lower Limit), exp(Upper Limit)

We go through the same process.

#### **Biostatistical Methods**

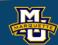

### 6.7 Summary

| Number of Groups, Outcome: Parameter                            | Confidence Interval, n<30                                                                       | Confidence Interval, <i>n</i> ≥30                                                                                                 |
|-----------------------------------------------------------------|-------------------------------------------------------------------------------------------------|----------------------------------------------------------------------------------------------------|
| One sample, continuous:<br>CI for $\mu$                         | $\overline{X} \pm t_{\frac{\alpha}{2}, df} \frac{s}{\sqrt{n}}$                                  | $\bar{X} \pm z_{\frac{\alpha}{2}} \frac{s}{\sqrt{n}}$                                                                             |
| One sample, dichotomous: CI for $p$                             | (Not taught in this class.)                                                                     | $\hat{p} \pm z_{\frac{\alpha}{2}} \sqrt{\frac{\hat{p}(1-\hat{p})}{n}}$                                                            |
| Two independent samples, continuous: CI for $\mu_1$ - $\mu_2$   | $(\bar{X}_1 - \bar{X}_2) \pm t_{\frac{\alpha}{2}, df} S_P \sqrt{\frac{1}{n_1} + \frac{1}{n_2}}$ | $(\bar{X}_1 - \bar{X}_2) \pm z_{\frac{\alpha}{2}} S_P \sqrt{\frac{1}{n_1} + \frac{1}{n_2}}$                                       |
|                                                                 | 1 2                                                                                             | $S_P = \sqrt{\frac{(n_1 - 1)s_1^2 + (n_2 - 1)s_2^2}{n_1 + n_2 - 2}}$                                                              |
|                                                                 | $df = n_1 + n_2 - 2$                                                                            |                                                                                                    |
| Two matched samples, continuous: CI for $\mu_d = \mu_1 - \mu_2$ | $\overline{X}_d \pm t_{\frac{\alpha}{2}, df} \frac{S_d}{\sqrt{n}}$                              | $\overline{X}_d \pm z_{\frac{\alpha}{2}} \frac{S_d}{\sqrt{n}}$                                                                    |
| Two independent samples, dichotomous:<br>CI for $RD=(p_1-p_2)$  | (Not taught in this class.)                                                                     | $(\hat{p}_1 - \hat{p}_2) \pm z_{\frac{\alpha}{2}} \sqrt{\frac{\hat{p}_1(1-\hat{p}_1)}{n_1} + \frac{\hat{p}_2(1-\hat{p}_2)}{n_2}}$ |
| CI for $ln(RR)=ln(p_1/p_2)$                                     | (Not taught in this class.)                                                                     | $\ln(RR) \pm z_{\frac{\alpha}{2}} \sqrt{\frac{(n_1 - X_1) / X_1}{n_1} + \frac{(n_2 - X_2) / X_2}{n_2}}$                           |
| CI for $RR=p_1/p_2$                                             | (Not taught in this class.)                                                                     | exp(Lower Limit), exp(Upper Limit)                                                                                                |
| CI for $ln(OR) = ln([p_1/(1-p_1)]/[p_2/(1-p_2)])$               | (Not taught in this class.)                                                                     | $ln(OR) \pm z_{\frac{\alpha}{2}} \sqrt{\frac{1}{X_1} + \frac{1}{n_1 - X_1} + \frac{1}{X_2} + \frac{1}{n_2 - X_2}}$                |
| CI for $OR=[p_1/(1-p_1)]/[p_2/(1-p_2)]$                         | (Not taught in this class.)                                                                     | exp(Lower Limit), exp(Upper Limit)                                                                                                |

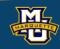

### **Hypothesis Testing**

We make decisions every day in our lives.

Should I believe A or should I believe B (not A)?

Two Competing Hypotheses. A and B.

**Null Hypothesis** ( $H_0$ ): No difference, no association, or no effect.

Alternative Hypothesis (H<sub>1</sub>): Investigators belief.

The Alternative Hypothesis is always set up to be what you want to build up evidence to prove.

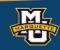

The hypothesis testing process consists of 5 Steps.

Step 1: Set up the hypotheses and determine the level of significance.

State the null and the alternative hypotheses.

H<sub>0</sub>: Null Hypothesis (no change, no difference)

VS.

H<sub>1</sub>: Research Hypothesis (investigators belief, what we want to prove)

Select a level of significance  $\alpha$ .  $\alpha$ =0.05

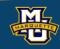

The hypothesis testing process consists of 5 Steps.

Step 1: Set up the hypotheses and determine the level of significance.

There are three possible pairs.  $\alpha$ =0.05

 $H_0$ :  $\mu = \mu_0$  vs.  $H_1$ :  $\mu > \mu_0$  (prove greater than, upper tailed test reject for "large"  $\bar{X}$  or z's

 $H_0$ :  $\mu = \mu_0$  vs.  $H_1$ :  $\mu < \mu_0$  (prove less than, **lower tailed test**)  $\geq$  reject for "small"  $\overline{X}$  or z's

 $H_0$ :  $\mu = \mu_0$  vs.  $H_1$ :  $\mu \neq \mu_0$  (prove not equal to, **two-tailed test**) reject for "large" or "small"  $\overline{X}$  or z's

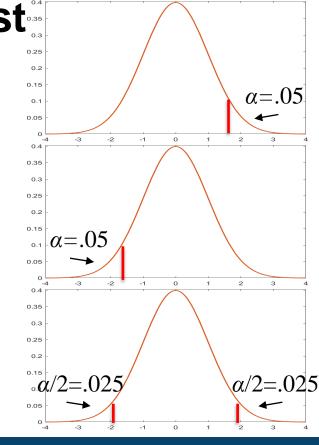

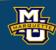

The hypothesis testing process consists of 5 Steps.

Step 2: Select the appropriate test statistic.

The test statistic is a single (decision) number.

$$n ext{ large}$$
  $n ext{ small}$  
$$z = rac{ar{X} - \mu_0}{s / \sqrt{n}}$$
 
$$t = rac{ar{X} - \mu_0}{s / \sqrt{n}}$$
  $df = n - 1$ 

Use the test statistic that depends on data and null hypothesis with a critical value  $z_a$  (or  $t_{a,df}$ ) that depends on significance level  $\alpha$  to make decision.

We will test hypotheses on various parameters with various test statistics.

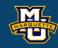

The hypothesis testing process consists of 5 Steps.

### Step 3: Set-up the decision rule.

$$H_0: \mu = \mu_0 \text{ Vs. } H_1: \mu > \mu_0 \\ \text{rejection region} \\ \text{rejection region} \\ \text{a level } \\ \text{(0.05)} \\ \text{(0.05)} \\ \text{(0.05)} \\ \text{(1.645)} \\ \text{(-1.645)} \\ \text{H}_0: \mu = \mu_0 \text{ Vs. } H_1: \mu < \mu_0 \\ \text{H}_0: \mu = \mu_0 \text{ Vs. } H_1: \mu \neq \mu_0 \\ \text{H}_0: \mu = \mu_0 \text{ Vs. } H_1: \mu \neq \mu_0 \\ \text{H}_0: \mu = \mu_0 \text{ Vs. } H_1: \mu \neq \mu_0 \\ \text{H}_0: \mu = \mu_0 \text{ Vs. } H_1: \mu \neq \mu_0 \\ \text{rejection region} \\ \text{rejection region} \\ \text{rejection region} \\ \text{(0.025)} \\ \text{(0.025)} \\ \text{(1.960)} \\ \text{(1.960$$

Reject  $H_0$  if  $z \ge z_\alpha$ 

Reject  $H_0$  if  $z \le z_\alpha$ 

Reject  $H_0 z \le z_{\alpha/2}$  or  $z \ge z_{\alpha/2}$ 

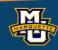

The hypothesis testing process consists of 5 Steps.

Step 4: Compute the test statistic.

Use sample data  $x_1,...,x_n$  and hypothesized value  $\mu_0$  to compute z (or t).

Compare test statistic z (or t) to critical value(s)  $z_{\alpha/2}$  (or  $t_{\alpha/2,df}$ ) with rule.

Step 5: Conclusion.

Make a decision, reject  $H_0$  or not to reject  $H_0$ .

Interpret the results.

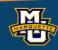

### 7.3 Tests with One Sample, Dichotomous Outcome

**Example:** Is proportion of children using dental service different from 0.86?

Step 1: Null and Alternative Hypotheses.

$$H_0$$
:  $p = 0.86$  vs.  $H_1$ :  $p \neq 0.86$ 

Step 2: Test Statistic.

$$z = (\hat{p} - p_0) / \sqrt{p_0 (1 - p_0) / n}$$

**Step 3:** Decision Rule.  $\alpha$ =0.05

Reject H<sub>0</sub> if  $z \le -1.960$  or  $z \ge 1.960$ .

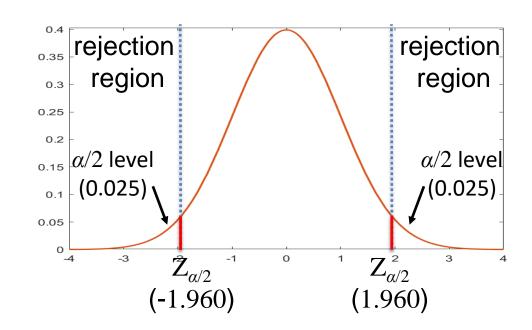

**Step 4:** Compute test statistic. 
$$n=125$$
,  $x=64$ ,  $\hat{p} = x / n = 0.512$ .

$$z = (0.512 - 0.86) / \sqrt{0.86(1 - 0.86) / 125} = -11.21$$

Step 5: Conclusion

Because  $z \le -1.96$ , reject and conclude proportion different from 0.86.

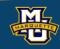

#### 7.4 Tests with One Sample, Categorical and Ordinal Outcomes

Book has *df*=1 figure.

**Example:** Health Survey. n = 470

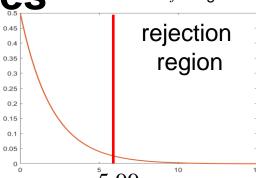

Step 1: Set up the hypotheses and determine the level of significance. 5.99

$$H_0$$
:  $p_1 = 0.60$ ,  $p_2 = 0.25$ ,  $p_3 = 0.15$  vs.  $H_1$ :  $H_0$ : false (only one pair)

 $\alpha$ =0.05

Step 2: Select the appropriate test statistic.

$$\chi^2 = \sum (O - E)^2 / E$$

$$df=k-1$$

$$E_i = np_{0i}$$

Step 3: Set-up the decision rule.

Reject H<sub>0</sub> if 
$$\chi^2 \ge \chi^2_{0.05,2} = 5.99$$
. Table 3

**Step 4:** Compute the test statistic.

$$\chi^2 = \frac{(255 - 282)^2}{282} + \frac{(125 - 177.5)^2}{177.5} + \frac{(90 - 70.5)^2}{70.5} = 8.46$$

Since  $\chi^2 = 8.46 \ge \chi^2_{0.05,2} = 5.99$ , reject H<sub>0</sub> conclude *p*'s not what we hypothesize.

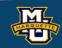

### Questions?

Bring pencil/eraser, calculator, caffeinated beverage.

Will hand out exam and formula sheet/tables.